The book was found

# **Unix In 24 Hours, Sams Teach Yourself: Covers OS X, Linux, And Solaris**

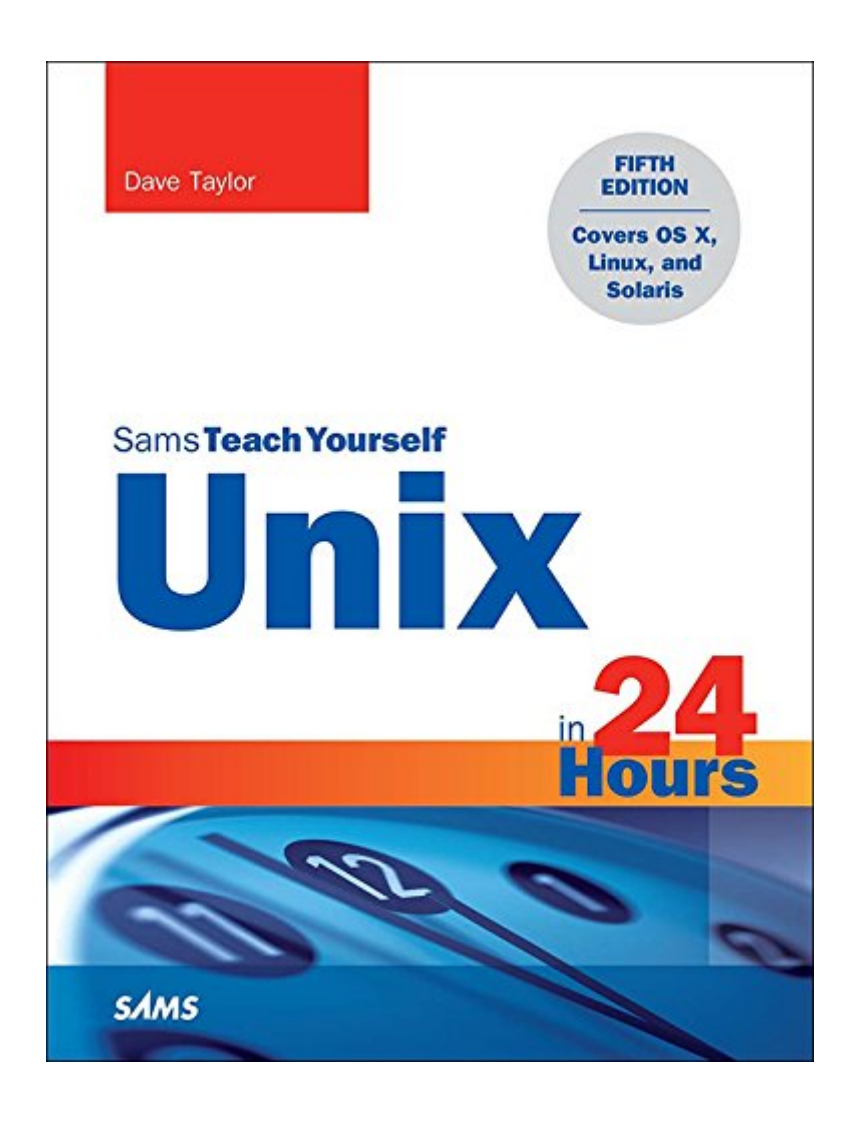

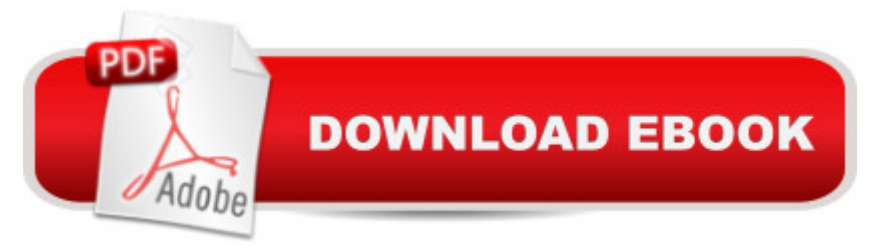

# **Synopsis**

Learn to use Unix, OS X, or Linux quickly and easily! In just 24 lessons of one hour or less,  $\hat{A}$  Sams Teach Yourself Unix in 24 Hours helps you get up and running with Unix and Unix-based operating systems such as Mac OS X and Linux. Â Designed for beginners with no previous experience using Unix, this bookâ<sup>TM</sup>s straightforward, step-by-step approach makes it easy to learn. Â Each lesson clearly explains essential Unix tools and techniques from the ground up, helping you to become productive as quickly and efficiently as possible. Step-by-step instructions $\hat{A}$  carefully walk you through the most $\hat{A}$  common Unix tasks. Practical, hands-on examples $\hat{A}$  show you how to apply what you learn. Quizzes and exercises $\hat{A}$  help you test your knowledge and stretch your skills. Notes and tips $\hat{A}$  point out shortcuts and solutions Learn how to $\hat{a}$  | Pick the command shell thatâ <sup>TM</sup>s best for you Organize the Unix file system (and why) Manage file and directory ownership and permissions Maximize your productivity with power filters and pipes Use the vi and emacs editors Create your own commands and shell scripts Connect to remote systems using SSH and SFTP Troubleshoot common problems List files and manage disk usage Get started with Unix shell programming Set up printing in a Unix environment Archive and back up files Search for information and files Use Perl as an alternative Unix programming language Set up, tweak, and make use of the GNOME graphical environment Contents at a Glance HOUR 1:Â What Is This Unix Stuff? HOUR 2:Â Getting onto the System and Using the Command Line HOUR 3:Â Moving About the File System HOUR 4:Â Listing Files and Managing Disk Usage HOUR 5:Â Ownership and Permissions HOUR 6:Â Creating, Moving, Renaming, and Deleting Files and Directories HOUR 7:Â Looking into Files HOUR 8:Â Filters, Pipes, and Wildcards! HOUR 9:Â Slicing and Dicing Command-Pipe Data HOUR 10:Â An Introduction to the vi Editor HOUR 11:Â Advanced vi Tricks, Tools, and Techniquess HOUR 12:Â An Overview of the emacs Editor HOUR 13:Â Introduction to Command Shells HOUR 14:Â Advanced Shell Interaction HOUR 15:Â Job Control HOUR 16:Â Shell Programming Overview HOUR 17:Â Advanced Shell Programming HOUR 18:Â Printing in the Unix Environment HOUR 19:Â Archives and Backups HOUR 20:Â Using Email to Communicate HOUR 21:Â Connecting to Remote Systems Using SSH and SFTP HOUR 22:Â Searching for Information and Files HOUR 23:Â Perl Programming in Unix HOUR 24:Â GNOME and the GUI Environment Appendix A:Â Common Unix Questions and Answers

# **Book Information**

File Size: 30706 KB Print Length: 496 pages Publisher: Sams Publishing; 5 edition (September 28, 2015) Publication Date: September 28, 2015 Sold by:Â Digital Services LLC Language: English ASIN: B015ZNWM0W Text-to-Speech: Enabled X-Ray: Not Enabled Word Wise: Not Enabled Lending: Not Enabled Enhanced Typesetting: Enabled Best Sellers Rank: #436,089 Paid in Kindle Store (See Top 100 Paid in Kindle Store) #11 in $\hat{A}$  Books > Computers & Technology > Operating Systems > Solaris #114 in  $\hat{A}$  Kindle Store > Kindle eBooks > Computers & Technology > Operating Systems > Unix #154 in $\hat{A}$  Books > Computers & Technology > Operating Systems > Linux > Programming

## **Customer Reviews**

This book is a great source of reference to learning about Unix and trying to become a great expert. Anybody who orders this book on Unix will understand the true value it holds to all those who work in Information Technology.

### Got it as expected..thanks

#### Download to continue reading...

Unix in 24 Hours, Sams Teach Yourself: Covers OS X, Linux, and Solaris Unix in 24 Hours, Sams [Teach Yourself: Covers OS](http://ebooksupdate.com/en-us/read-book/5WY6l/unix-in-24-hours-sams-teach-yourself-covers-os-x-linux-and-solaris.pdf?r=WDfEtuORzi9YLCgJg0qcaBBBpa9tI6Aj98PLbdrSiA4%3D) X, Linux, and Solaris (5th Edition) HTML and CSS in 24 Hours, Sams Teach Yourself (Updated for HTML5 and CSS3) (9th Edition) (Sams Teach Yourself in 24 Hours) HTML and CSS in 24 Hours, Sams Teach Yourself (Sams Teach Yourself in 24 Hours) Android Application Development in 24 Hours, Sams Teach Yourself (3rd Edition) (Sams Teach Yourself -- Hours) Sams Teach Yourself WPF in 24 Hours (Sams Teach Yourself -- Hours) Sams Teach Yourself Google Analytics in 10 Minutes (Sams Teach Yourself -- Minutes) Gmail in 10 Minutes, Sams Teach Yourself (2nd Edition) (Sams Teach Yourself -- Minutes) Gmail in 10 Minutes, Sams Teach Yourself (Sams Teach Yourself -- Minutes) LINUX: Linux Command Line, Cover all essential Linux commands. A complete introduction to Linux Operating System, Linux Kernel, For Beginners,

Line, System and Operation (Linux Guide, Linux System, Beginners Operation Guide, Learn Linux Step-by-Step) Teach Yourself VISUALLY iPad: Covers iOS 9 and all models of iPad Air, iPad mini, and iPad Pro (Teach Yourself VISUALLY (Tech)) Teach Yourself VISUALLY iPad: Covers iOS 8 and all models of iPad, iPad Air, and iPad mini (Teach Yourself VISUALLY (Tech)) Teach Yourself VISUALLY iPhone 6s: Covers iOS9 and all models of iPhone 6s, 6, and iPhone 5 (Teach Yourself VISUALLY (Tech)) Teach Yourself Red Hat Linux VISUALLY (Teach Yourself Visually) Windows 8.1 Apps with XAML and C# Sams Teach Yourself in 24 Hours Sams Teach Yourself HTML and CSS in 24 Hours (Includes New HTML 5 Coverage) Arduino Programming in 24 Hours, Sams Teach Yourself Apache Spark in 24 Hours, Sams Teach Yourself Sams Teach Yourself Macromedia Fireworks MX in 24 Hours

<u>Dmca</u>